# ФЕДЕРАЛЬНОЕ АГЕНТСТВО ПО ОБРАЗОВАНИЮ Государственное образовательное учреждение высшего профессионального образования «Томский политехнический университет»

\_\_\_\_\_\_\_\_\_\_\_\_\_\_\_\_\_\_\_\_\_\_\_\_\_\_\_\_\_\_\_\_\_\_\_\_\_\_\_\_\_\_\_\_\_\_\_\_\_\_\_\_\_\_\_\_\_

УТВЕРЖДАЮ

Декан АВТФ

\_\_\_\_\_\_\_\_\_С. А. Гайворонский

 $\frac{1}{2009}$   $\frac{1}{2009}$  г.

# **Теория автоматического управления**

Методические указания по выполнению лабораторных работ по дисциплине «Теория автоматического управления» для студентов направления 550200 – Автоматизация и управление

Томск 2009

УДК 681.5

Методические указания по выполнению лабораторных работ по дисциплине «Теория автоматического управления» для студентов направления 550200 – Автоматизация и управление / Сост. С.В. Замятин, Плотников Д.А., 2009 - 18 с.

# 1 ЛАБОРАТОРНАЯ РАБОТА «ДИНАМИЧЕСКИЕ ЗВЕНЬЯ 1-ГО ПОРЯДКА»

Пелью лабораторной работы является исследование свойств динамических звеньев 1-го порядка:

- построение их переходных характеристик;

- оценка устойчивости звеньев по переходным характеристикам

- оценка устойчивости звеньев по полюсам их передаточных функций.

#### $1.1$ Теоретическая часть

Определим значения некоторых необходимых терминов.

Порядок звена - величина, определяемая наибольшей степенью при операторе Лапласа с в знаменателе передаточной функции (ПФ).

К динамическим звеньям первого порядка относятся:

Интегрирующее звено (ПФ:  $W_i(s) = 1/s$ ).  $\qquad \qquad -$ 

Апериодическое звено (ПФ:  $W_{m}(s) = 1/(Ts + 1)$ ).  $\equiv$ 

Реальное дифференцирующее звено (ПФ:  $W_{rd}(s) = Ks/(Ts+1)$ ).

Интегро-дифференцирующее звено (ПФ:

 $W_{i,j}(s) = K(T_1s+1)/(T_2s+1)$ .

Единичное ступенчатое воздействие - воздействие на систему (сигнал) определяемый выражением  $y = \begin{cases} 0, & t < t_0 \\ 1, & t > t_0 \end{cases}$ .

Переходная характеристика - реакция звена (системы) на единичное ступенчатое воздействие.

**Устойчивость** звена (**системы**) - свойство звена (системы). позволяющее удерживать постоянной выходную величину при неизменном входном воздействии.

Полюсы и нули ПФ - корни числителя и знаменателя ПФ.

Формула Хэвисайда.

Для получения зависимости выходной величины звена от входной можно использовать формулу Хэвисайда

$$
U_{out}(t) = U_{in}(t) \left( \frac{A(0)}{B(0)} + \sum_{i=1}^{n} \frac{A(s_i)}{s_i B'(s_i)} e^{s_i t} \right),
$$
\n(1.1)

где  $A(s)$ ,  $B(s)$  – числитель и знаменатель ПФ звена,  $s_i$  –  $i - \breve{n}$  корень характеристического уравнения (XV) ПФ.

Рассмотрим элементарные звенья более подробно.

#### $1.$ Интегрирующее звено.

Описывается дифференциальным уравнением:

$$
\frac{dU_{out}(t)}{dt}=U_{in}(t).
$$

ПФ звена:

$$
W_i(s) = 1/s.
$$

Решение уравнения при нулевых начальных условиях:

$$
U_{out}(t) = U_{in}(t) \cdot t.
$$

### Апериодическое звено.  $2.$

Описывается дифференциальным уравнением:

$$
T\frac{dU_{_{out}}(t)}{dt} + U_{_{out}}(t) = U_{_{in}}(t).
$$

ПФ звена:

$$
W_a(s) = \frac{1}{Ts + 1}
$$

Решение уравнения при нулевых начальных условиях:

$$
U_{out}(t) = U_{in}(t) \left(1 - e^{-\frac{t}{T}}\right).
$$
 (1.2)

#### $\overline{3}$ . Реальное дифференцирующее звено.

Описывается дифференциальным уравнением:

$$
T\frac{dU_{_{out}}(t)}{dt} + U_{_{out}}(t) = T\frac{dU_{_{in}}(t)}{dt}.
$$

ПФ звена:

$$
W_a(s) = \frac{Ts}{Ts + 1}
$$

Решение уравнения при нулевых начальных условиях:

$$
U_{\text{out}}(t) = U_{\text{in}}(t) \cdot e^{-\frac{t}{T}}.
$$

## Программа работы:

Получить передаточную функцию системы изображенной  $1.$ на рис. 1.1.

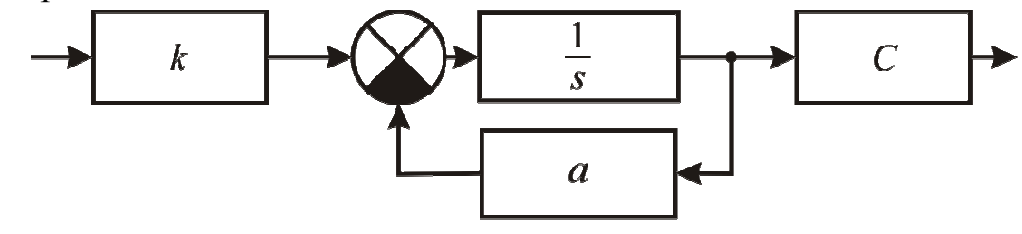

Рис. 1.1. Структурная схема

2. Установить значения коэффициентов  $c > 0$ ,  $k > 0$ ,  $T > 0$ .

 $\overline{3}$ . MathCAD Используя пакет построить переходные характеристики данной системы используя выражение (1.2) и используя формулу Хэвисайда.

Получить переходные характеристики звена при  $a = 1$ , и 4.  $a = -1$ . Оценить устойчивость полученных систем.

 $5<sub>1</sub>$ Построить корни на комплексной плоскости ДЛЯ полученных ХУ.

 $6<sub>l</sub>$ Построить систему изображенной на рис. 1.1 в пакете Simulink Matlab.

(Для построения схемы выберите необходимые блоки из вкладок библиотеки Simulink:

Continuous->Transfer Fcn,

 $Sinks - Scope,$ 

Sourses->Step,

Math Operations  $\rightarrow$  Sum)

7. Используя пакет Matlab, получить графики переходных процессов при  $a = 1$ , и  $a = -1$ . Сравнить с результатами, полученными **B** MathCAD.

# 2 ЛАБОРАТОРНАЯ РАБОТА «ДИНАМИЧЕСКИЕ ЗВЕНЬЯ 2-ГО ПОРЯДКА»

Цель лабораторной работы: исследование свойств динамических звеньев 2-го порядка:

построение их переходных характеристик;

оценка устойчивости звеньев по переходным характеристикам

оценка устойчивости звеньев по полюсам их передаточных функций.

### $2.1$ Теоретическая часть

К динамическим звеньям второго порядка относятся:

Апериодическое звено второго порядка.

Колебательное звено.

Консервативное звено.

ПФ звеньев имеют вид:

$$
W_{ap}(s) = k/((T_2s + 1)(T_1s + 1)) = \frac{k}{d_2s^2 + d_1s + d_0}.
$$

В зависимости от расположения корней ХУ ПФ звено может быть:

1) апериодическим, колебательным или консервативным;

2) устойчивым или неустойчивым.

Для устойчивости звена необходимо и достаточно, чтобы действительные части всех его полюсов были меньше нуля.

Если мнимые части корней равны нулю - звено **апериодическое**, если не равны нулю - колебательное.

В случае если корни комплексные и лежат на мнимой оси - звено консервативное.

## Программа работы:

 $1_{-}$ Для системы, изображенной на рис. 2.1 получить передаточную функцию.

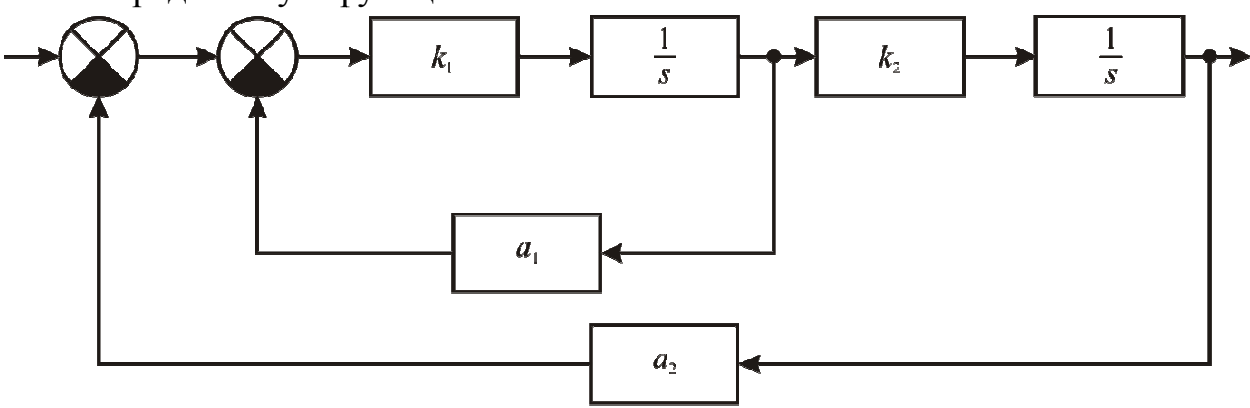

Рис. 2.1. Структурная схема

2. Исходя из условия устойчивости звеньев и принадлежности к тому или иному типу, определить значения коэффициентов  $d_i$ , при которых получаются следующие звенья:

- − Колебательное устойчивое;
- − Апериодическое устойчивое;
- − Колебательное неустойчивое;
- − Апериодическое неустойчивое;
- − Консервативное.

Для полученных звеньев, используя пакеты MathCAD и Matlab, построить переходные характеристики и корни на комплексной плоскости. Сравнить результаты.

# 3 ЧАСТОТНЫЕ ХАРАКТЕРИСТИКИ ТИПОВЫХ ДИНАМИЧЕСКИХ ЗВЕНЬЕВ

Цель: исследование частотных характеристик типовых динамических звеньев.

#### $3.1$ Теоретическая часть

В теории управления частотные методы анализа и синтеза САУ основаны на исследовании реакции системы на гармоническое входное воздействие:

$$
U_{in}(t) = U_{Ain} \sin(\omega t), \tag{3.1}
$$

где  $U_{A\text{in}}$  – амплитуда входного сигнала,  $\omega$  – угловая частота.

После окончания переходного процесса, вызванного  $U_{i n}(t)$ , на выходе системы будут существовать колебания той же частоты  $\omega$ , но имеющие другую амплитуду  $U_{A_{out}}$  и фазовый сдвиг  $\varphi$ .

$$
U_{out}(t) = U_{Aout} \sin(\omega t + \varphi), \tag{3.2}
$$

Амплитудно-фазо-частотную характеристику (АФЧХ) можно получить из ПФ  $W(s)$  системы путем подстановки  $s \rightarrow j\omega$ :

$$
W(j\omega) = P(\omega) + jQ(\omega) = H(\omega)e^{j\varphi(\omega)},
$$
\n(3.3)

где  $P(\omega)$ ,  $Q(\omega)$  – вещественная и мнимая часть  $W(j\omega)$ ;

Пример АФЧХ приведен на рис. 3.1.

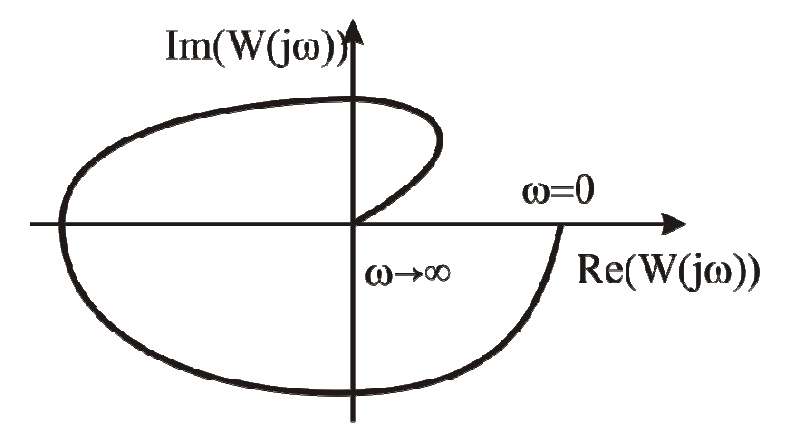

Рис. 3.1. АФЧХ  $H(\omega)$  – амплитудно-частотная характеристика (АЧХ).

 $\varphi(\omega)$  – фазо-частотная характеристика (ФЧХ).

$$
H(\omega) = |W(j\omega)| = \sqrt{P^2(j\omega) + Q^2(j\omega)};
$$
  

$$
\varphi(\omega) = \arg |W(j\omega)| = \arctg \frac{Q(\omega)}{P(\omega)}.
$$

Также используют логарифмическую амплитудно-частотную характеристику (ЛАЧХ) и логарифмическую фазо-частотную характеристику (ЛФЧХ).

Значения ЛАЧХ определяется по формуле  $L(\omega) = 20 \lg H(\omega)$  и строится на графике в зависимости от логарифма частоты  $\lg(\omega)$ .

## *Программа работы:*

- 1. Задайте ПФ:
- − устойчивого апериодического звена;
- − устойчивого колебательного звена.
- 2. Для данных звеньев в пакете MathCad постройте:

АЧХ, ФЧХ, ЛАЧХ, ЛФЧХ, АФЧХ.

В пакете Matlab постройте диаграммы Боде.

Сравните результаты.

## 4 ИССЛЕДОВАНИЕ ТОЧНОСТИ САУ

Цель работы: исследование точности регулирования САУ и методов ее повышения.

#### $4.1$ Теоретическая часть

Ошибка регулирования определяется по формуле

$$
\varepsilon(t) = g(t) - x(t),\tag{4.1}
$$

где  $g(t)$  – задающее воздействие,  $x(t)$  – выходной сигнал системы.

Различают ошибки в стационарном (установившемся) ( $s = 0$ ) и динамическом режиме.

Установившаяся ошибка определяется следующим образом:

$$
\mathcal{E}(t) = \lim_{t \to \infty} \mathcal{E}(t).
$$

Если на систему действуют два внешних воздействия - задающее воздействия  $g(t)$  и возмущение  $f(t)$ , то установившуюся ошибку можно представить в виде суммы:

$$
\mathcal{E}(t) = \mathcal{E}_{\varrho}(t) + \mathcal{E}_{f}(t)
$$

где  $\varepsilon_{g}(t)$ ,  $\varepsilon_{f}(t)$  — установившиеся ошибки от задающего воздействия  $g(t)$  и возмущения  $f(t)$  соответственно.

Числовыми показателями качества в установившемся режиме являются коэффициенты ошибок.

Установившуюся ошибку  $\varepsilon_{g}(t)$  можно представить в виде ряда

$$
\varepsilon_{g}(t) = C_{g0}g(t) + C_{g1}\frac{dg(t)}{dt} + C_{g2}\frac{d^{2}g(t)}{dt^{2}} + ..., \qquad (4.2)
$$

 $\text{Hig } C_{g0} = W_{ge}(s), \ C_{g1} = \frac{1}{i!} \frac{d^i W_{eg}(s)}{ds^i} \bigg|_{s=0}$ ,  $i = 1, 2, ...$ 

Здесь  $W_{\varphi}(s)$  — передаточная функция относительно входа  $g(t)$  и выхода  $\varepsilon(t)$ . Коэффициенты  $C_{gk}$ ,  $(k = 1, 2, 3,...)$  называются коэффициентами

ошибки по задающему воздействию. Аналогично можно представить ошибку  $\mathcal{E}_f(t)$ .

Из выражения (4.2) следует, что для устранения статической ошибки, ошибок по скорости и ускорению необходимо равенство нулю,

соответственно, коэффициентов  $c_0$ ,  $c_1$ ,  $\frac{c_2}{2!}$ . Для этого необходимо обеспечить системе соответствующий порядок астатизма.

Под порядком астатизма понимается степень  $\nu$  изображения  $S^{\nu}$ , находящегося в знаменателе передаточной функции разомкнутой системы. Например, для  $W_{PC}(s) = \frac{B(s)}{s^2 - A(s)}$  порядок астатизма равен 2.

Для астатических систем 1-го порядка коэффициент с равен нулю, для систем с астатизмом 2 порядка –  $c_0$ ,  $c_1$  равны нулю, для систем с астатизмом 3-го порядка –  $c_0$ ,  $c_1$ ,  $\frac{c_2}{2!}$  равны нулю. Таким образом, астатические системы 1-го порядка воспроизводят без ошибки постоянные задающие воздействия  $g(t) = g_0 \cdot 1(t)$ , системы с астатизмом 2-го порядка воспроизводят без ошибки задающее воздействие. меняющееся  $\mathbf{c}$ постоянной скоростью  $g(t) = v_0 \cdot t$ ,  $v_0 = const$  и т.д.

### Программа работы:

Задать передаточную функцию устойчивого объекта  $W_{ov}(s)$ 1.  $(pnc. 4.1)$ 

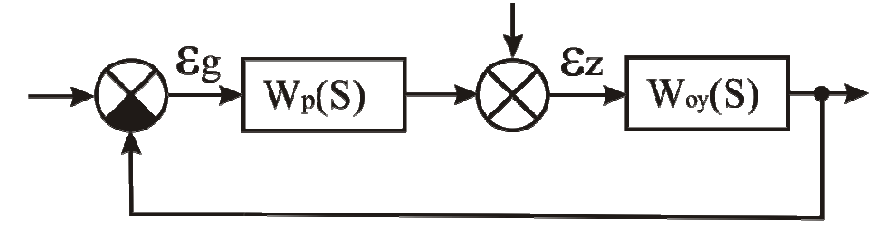

Рис. 4.1. Структурная схема системы

Найти статическую ошибку и коэффициент передачи замкнутой системы:

- по графику переходной характеристики,
- по передаточной функции системы.

2. Найти полную ошибку по задающему воздействию, если входное воздействие будет иметь вид:  $g(t) = at + b$ . Коэффициенты *a* и *b* задать самостоятельно.

3. Выбрать в качестве регулятора пропорциональное звено. Изменяя значение коэффициента регулятора сделать выводы об изменении статической ошибки и ошибки по скорости.

4. Выбрать в качестве регулятора интегрирующее звено. Изменяя значение коэффициента регулятора сделать выводы об изменении статической ошибки и ошибки по скорости.

С точки зрения ТАУ целью синтеза является формирование закона управления, при котором достигаются заданные показатели устойчивости и качества системы. Формирование закона управления осуществляется с помощью регулятора.

способов Существует достаточно много синтеза регуляторов, рассмотрим некоторые из них:

- метод D-разбиения;
- метод Циглера-Никольса;
- метод корневого годографа.

### Метод D-разбиения

 $C<sub>YTb</sub>$ метода. Изменяя параметры системы  $\bf{B}$ определенной последовательности, можно выбрать те комбинации параметров, когда корни характеристического уравнения системы являются нулевыми (расположены на оси ординат). На рис. 5.1 точки  $1,2,3...m$  являются той комбинацией параметров *М* и *N*, когда хотя бы одна пара из корней характеристического уравнения системы является мнимой. Соединив точки, получаем кривую, которая называется - кривая D-разбиения.

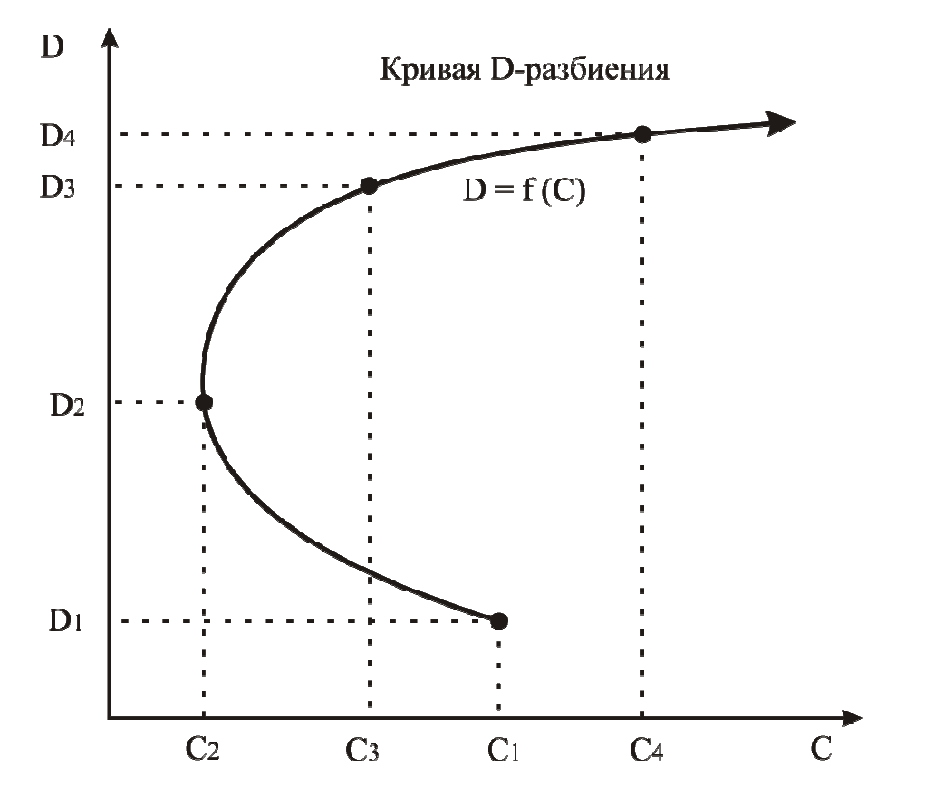

Рис. 5.1. Кривая D – разбиения в плоскости параметров С и D

Кривая D-разбиения разбивает плоскость параметров *М* и N на области с различным содержанием левых и правых корней. Та область, где все корни характеристического уравнения системы являются левыми, претендует на область устойчивости. Для выявления области устойчивости используется штриховка кривой D-разбиения. Исходным уравнением для построения область устойчивости является характеристического уравнения замкнутой системы, которое содержит варьируемые параметры  $M$  и  $N$ .

Рассмотрим алгоритм построения области устойчивости в плоскости одного параметра системы N.

1. В характеристическом уравнении замкнутой системы выявляется варьируемый параметр  $N$ .

Выражается данное уравнение относительно варьируемого  $2^{\circ}$ параметра  $N$ .

 $\mathcal{E}$ . Переходя в частотный диапазон, заменяя  $S \rightarrow i\omega$ , выделяя вещественную и мнимую составляющие, получаем уравнение кривой Dразбиения  $N(j\omega) = \text{Re}(j\omega) + \text{Im}(j\omega)$ .

 $\mathbf{4}$ . Задавая частоту  $\omega \in (0, \infty)$ , строим одну ветвь кривой Dразбиения и при  $\omega \in (-\infty, 0)$  – другую ветвь.

5. Нанося штриховку на ветви кривой D-разбиения, выделяем область устойчивости.

Из области устойчивости выбираем пределы варьирования 6. параметра  $N$ .

Для выбранного значения  $N$ , и, используя любой критерий 7. устойчивости, выполняем проверку найденной области.

# Метод настройки Циглера-Никольса

B практике настройки замкнутых систем управления нередко встречается задача обеспечения приемлемого динамического качества замкнутой системы с помощью регуляторов, обеспечивающих типовые линейные алгоритмы управления (П-, ПИ- или ПИД-) устойчивыми объектами, параметры которых точно измерить не удается. В этом случае результат можно получить, используя метод замкнутого контура Циглера-Никольса. Метод состоит в следующем:

а) к выходу регулятора или объекта подключается самопишущий потенциометр, а интегральное и дифференциальное воздействия регулятора блокируются (исключаются).

б) затем коэффициент пропорциональности регулятора  $K_n$  постепенно увеличивают, пока при некотором значении этого коэффициента К<sub>п прел</sub> в системе не установятся устойчивые колебания с периодом Т пред. (рис. 5.2)

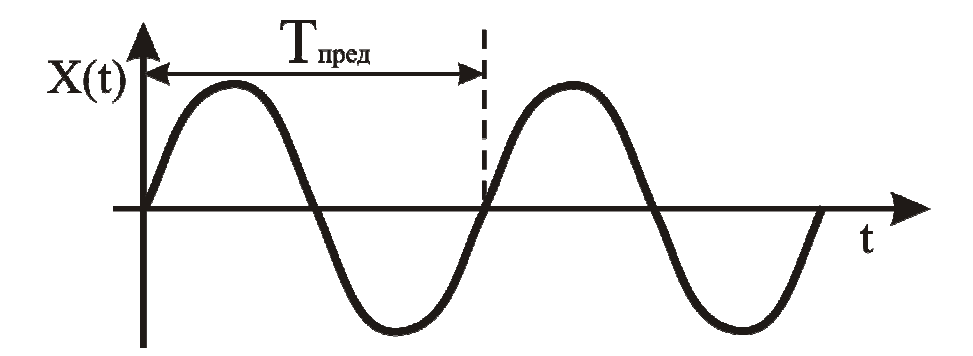

Рис. 5.2. Устойчивые колебания

в) далее рассчитываются и устанавливаются параметры регулятора на основе следующих соотношений:

Для П-регулятора  $K_{\Pi} = 0.5K_{\text{Theo}}$ .

Для ПИ-регулятора  $K_{\Pi} = 0,45K_{\text{Theo}}, T_{\text{H}} = 0,5T_{\text{Theo}}.$ 

Для ПИД-регулятора  $K_{\Pi} = 0.6K_{\Pi \rho e \partial}$ ,  $T_{\Pi} = 0.5T_{\Pi \rho e \partial}$ ,  $T_{\Pi} = 0.125T_{\Pi \rho e \partial}$ .

### Метод корневого годографа

Корневой годограф - траектория, описываемая на комплексной плоскости полюсами передаточной функции динамической системы при изменении одного из её параметров. Обычно изменяемым параметром является коэффициент усиления системы.

Суть метода заключается в размещении требуемым образом полюсов и нулей замкнутой системы.

Для применения данного метода предлагается использовать приложение sisotool nakera Matlab.

### Программа работы:

Задать  $1<sub>1</sub>$ передаточную функцию устойчивого объекта второго порядка.

2. Найти такие передаточные функции П-, ПИ-, ПИДрегуляторов, каждым из предложенных методов, чтобы замкнутая система была устойчива. Сравнить результаты.

### АНАЛИЗ УСТОЙЧИВОСТИ НЕЛИНЕЙНЫХ СИСТЕМ 6

## Использование метода Гольдфарба для оценки устойчивости нелинейной САУ

Анализ устойчивости гармонически линеаризованной нелинейной САУ проводится в два этапа. На первом этапе принимают гипотезу, что в системе существуют автоколебания и определяют амплитуду  $a_n$  и частоту этих колебаний  $\omega_n$ , а затем, на втором этапе оценивается устойчивость найденного периодического решения и устойчивость нелинейной САУ. Для этих целей можно использовать либо критерий Михайлова, либо метод Гольдфарба.

метод Гольдфарба. Рассмотрим Основное уравнение метода гармонического баланса (линеаризации) имеет вид

$$
1 + W_{\mu}(a) \cdot W_{\pi}(j\omega) = 0,\tag{5.1}
$$

где  $W_{\pi}(j\omega)$  – передаточная функция линейной части нелинейной САУ; а коэффициент  $W_{\mu}(a)$  комплексный передачи гармонически линеаризованного нелинейного элемента.

Нелинейная часть описывается выражением:

$$
W_{H}(a) = q(a) + j \cdot q'(a);
$$
\n(5.2)

$$
W_H(a) = q(a). \tag{5.3}
$$

Решая уравнение (5.1) относительно  $\omega$  и  $a$ , можно определить автоколебаний. Гольдфарб Л.С. предложил параметры решать  $er<sub>o</sub>$ графическим способом, представив это уравнение как

$$
W_{\pi}(j \cdot \omega) = -G_{\mu}(a),\tag{5.4}
$$

где  $G_{H}(a) = 1/W_{H}(a)$  – обратная характеристика НЭ.

На комплексной плоскости строится годограф линейной части  $W_{\pi}(j\omega)$  и отрицательная характеристика НЭ  $-G_{H}(a)$ . Точки пересечения этих характеристик и дают решения уравнения (5.4). По характеристике  $-G_{\mu}(a)$ определяется амплитуда колебаний  $a_n$ , а по годографу  $W_{\pi}(j\omega)$  – частоту  $\omega_n$ .

На рис. 6.1 показан случай наличия в системе 2-х периодических решений: точки пересечения графиков 2  $(a_{n1}, \omega_{n1})$  и 5  $(a_{n2}, \omega_{n2})$ . Для положительных приращений амплитуды  $a_n + \Delta a$ , годограф  $W_{\pi}(j\omega)$ охватывает т.4 и не охватывает т.1, а для отрицательных  $a_n - \Delta a$  охватывает т.3 и не охватывает т.6.

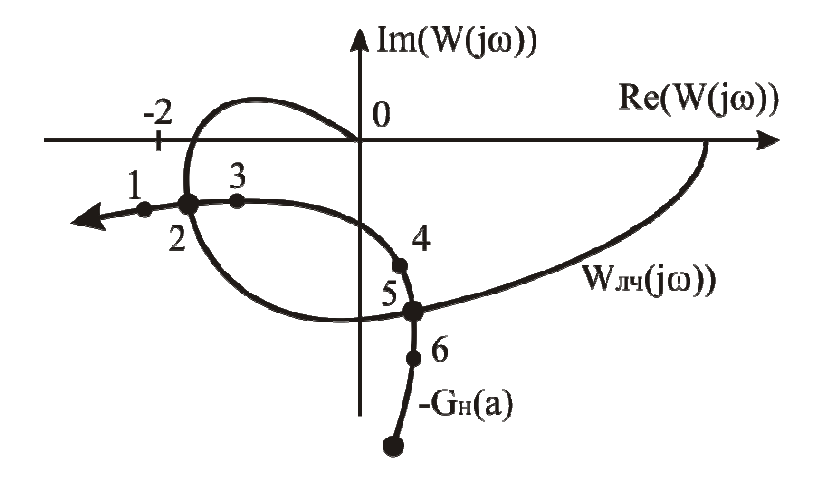

Рис. 6.1. Графическое представление метода Гольдфарба

Если годограф  $W_{\pi}(j\omega)$  не охватывает точку с положительным приращением амплитуды  $a_n + \Delta a$  (см. т.1), и охватывает точку с  $a_n - \Delta a$ , то найденное решение будет устойчивым (т.2) и система устойчива в большом. В противном случае (т.5) найденное решение является неустойчивым, а система устойчива в малом.

# Программа работы:

Система, представленная на рис. 6.2:

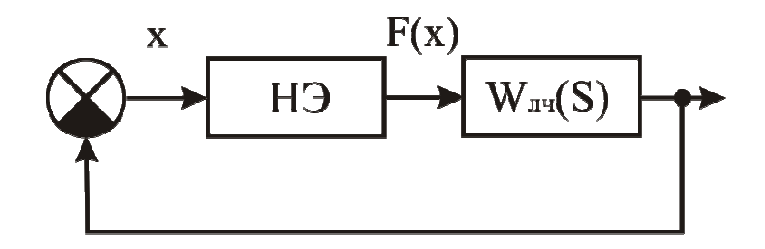

Рис. 6.2 Структурная схема нелинейной системы

имеет нелинейность вида (рис. 6.3):

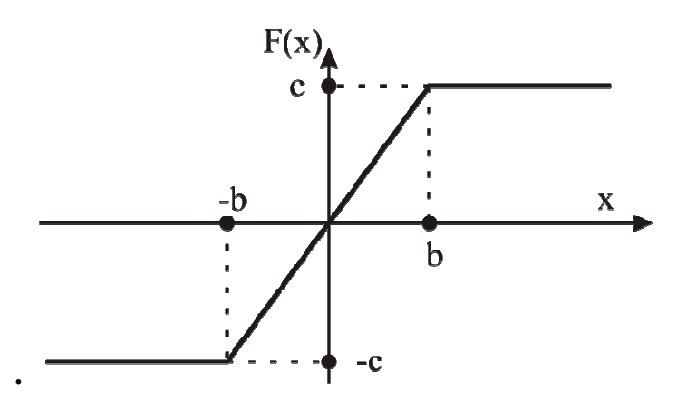

Рис. 6.3. Нелинейность типа «насышение»

Для системы определены значения звеньев:

 $W_{J}(s) = \frac{6,12}{0,0007s^4 + 0,043s^3 + 0,41s^2 + 1,3s + 1}.$  $G_H(a) = 1/W_H(a) = 0,196 \cdot \frac{1}{\left(\arcsin{\frac{2}{a} + \frac{2}{a} \cdot \sqrt{1 - \frac{2^2}{a^2}}}\right)}.$ 

Необходимо определить устойчивость системы  $\Pi$ <sup>o</sup> методу Гольдфарба.